# Unslanted punctuation in Computer modern slanted

Sergei V. Znamenskii Email: znamensk@rustex.botik.ru

2003/01/03

#### Abstract

The Computer Modern text slanted fonts have been modified it the following manner:

- all punctuation chars turns unslanted,
- corresponded italic corrections added as kerning;

Replacement of cmsl\* fonts fy cmslup\* simplifies typesetting of articles: otherwise author or editor have to use additional tex commands in slanted text with formulas.

# Contents

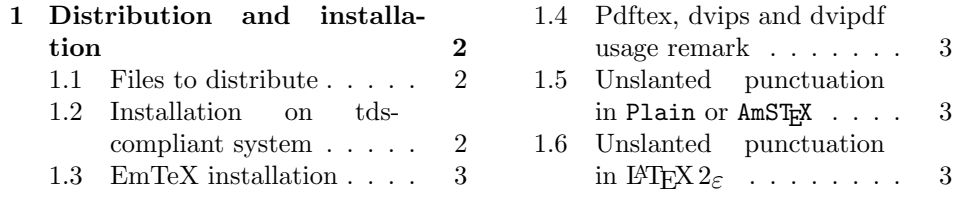

# Preface

There exist the well-known problem with scientific articles typesetting in T<sub>E</sub>X: the unslanted punctuation in mathematical formulas looks in a terrible dissonance with the slanted punctuation in a paragraf with slanted text font such as theorem formulation.

The  $A\mathcal{M}S$ -T<sub>F</sub>X and  $A\mathcal{M}S$ -L<sup>A</sup>T<sub>F</sub>X macro packages provides and user guides recommends uprighting the slanted punctuation by usage appropriate macro  $(\mathcal{V}, \mathcal{V})$ which makes its argument unslanted and adds the italic correction before it. This approach does not give the perfect solution:

- this specific to slanted text markup is not style independent;
- this markup requires extra work;
- it is so easy to miss some comma or semicolon slanted especially while copying sentences from other text.

• the proper italic correction should sometimes be improved manually to match properly also right char shape (I, but I!);

The special slanted font with unslanted punctuation seems to provide the better problem solution then special text markup.

In order to keep a backward compatibility, the new font have to differ from standard computern modern slanted just in the two aspects:

- 1. all the punctuation chars must be unslanted;
- 2. There must be another kerning between each letter and punctuation to include italic correction.

The principal question was how to provide necessary portability between those different kinds of TeX systems: We need exactly identical metric files for slightly different fonts: glyphs (pictures) for punctuation chars in METAFONT generated and virtual fonts differs a bit even when we use romand.mf source for digits.

The solution accepted was the more or less invisible width corrections inserted with appropriate moveright/moveleft commands in cmslup\*.vf by perl script.

The package contains the proposed solution support for CM slanted, META-FONT sources (possibly minimal modification of cmsl\*.mf sources) for systems without virtual font support, virtual fonts (combining text from cms1 $*$  and punctuation from cmr\*) to use with type1 CM fonts and package for  $\angle^{\text{H}}$ FRX 2<sub> $\epsilon$ </sub>users.

# <span id="page-1-0"></span>1 Distribution and installation

## <span id="page-1-1"></span>1.1 Files to distribute

The full cmslup distribution on CTAN contains following files:

- Full cmslup.zip archive  $(40.74k)$  has been packed for use in any tds-compliant distribution;
- **Source cmslupsr.**zip archive  $(17.76k)$  contains just the cmslup.dtx file with all sources necessary to produce full files set;
- EmT<sub>E</sub>X runtime cmslupem.zip archive (27.03k) packed for use with emT<sub>E</sub>X and does not include sources and virtual fonts.

cmslup.txt  $(1.16k)$  contains brief plain text annotation;

cmslup.pdf (128.55k) contains short user documentation in PDF format;

cmslup.tpm  $(1.73k)$  serves the fpT<sub>E</sub>X installation routine.

Any of archive files can be distributed along.

# <span id="page-1-2"></span>1.2 Installation on tds-compliant system

The cmslup.zip archive contains the following files:

```
texmf/doc/fonts/misc/cmslup.dvi (10.51k)
```
— Base documentation in dvi format texmf/doc/fonts/misc/cmslup.txt  $(1.16k)$  - Ascii brief description

texmf/fonts/source/rfbr/cm/cmslup/cmslup10.mf (1.08k) — METAFONT 10pt source driver file texmf/fonts/source/rfbr/cm/cmslup/cmslup12.mf (1.08k) — METAFONT 12pt source driver file texmf/fonts/source/rfbr/cm/cmslup/cmslup8.mf (1.07k) — METAFONT 8pt source driver file texmf/fonts/source/rfbr/cm/cmslup/cmslup9.mf (1.07k) — METAFONT 9pt source driver file texmf/fonts/source/rfbr/cm/cmslup/cmslupgn.mf (12.72k) — METAFONT source generator file texmf/fonts/vf/rfbr/cm/cmslup/cmslup10.vf (1.00k) — Virtual font 10pt file texmf/fonts/vf/rfbr/cm/cmslup/cmslup12.vf (1.00k) — Virtual font 12pt file texmf/fonts/vf/rfbr/cm/cmslup/cmslup8.vf (0.99k) — Virtual font 8pt file texmf/fonts/vf/rfbr/cm/cmslup/cmslup9.vf (0.99k) — Virtual font 9pt file texmf/source/fonts/misc/cmslup.dtx  $(150.61k)$  - Full sources LATEX archive texmf/tex/latex/fonts/misc/cmslup.sty (1.31k) - LAT<sub>E</sub>X package to replace CM slanted<br>
— TPM sample file  $text{term}/cmslup.tpm (1.73k)$ The archive is ready to use in fpT<sub>E</sub>X. To install package in any tds-compliant

system, it is sufficient to unpack this archive with full path on texmf directory. The package is ready to run with TEX after filename database 1s-1R will be updated.

# <span id="page-2-0"></span>1.3 EmTeX installation

The listed above \*.sty, \*.mf, \*.sty, \*.tfm files are in appropriate directories in cmslupem.zip archive. All are ready to run just after unpacking.

#### <span id="page-2-1"></span>1.4 Pdftex, dvips and dvipdf usage remark

As soon as  $\ast$ ,  $\mathsf{v}$  f and  $\ast$ ,  $\mathsf{tmf}$  files are in searchpath, no extra  $\ast$ ,  $\mathsf{map}$  nor  $\ast$ ,  $\mathsf{cf}\,$  files are needed to configure: driver should use the Computer modern fonts in type1 or other format whatever is available in your system.

## <span id="page-2-2"></span>1.5 Unslanted punctuation in Plain or AmST<sub>E</sub>X

In order to use package, just load it in document preamble appropriate font: \font\upit = cmslup10

and replace  $\iota$  to by  $\psi$  in your document. In  $\mathcal{A}\mathcal{A}\mathcal{S}$ -T<sub>E</sub>X with amsppt you alternatively can put into preamble

\font\proclaimfont = cmslup10

## <span id="page-2-3"></span>1.6 Unslanted punctuation in  $\angle E$ F<sub>F</sub>X 2<sub> $\epsilon$ </sub>

The easy way to use unslanted punctuation is just replace all the standard Computer modern text slanted font in Your document by cmslup\* fonts. You can do it by printing a line

#### \usepackage{cmslup}

somewhere in the preamble of Your document.